# How to migrate files from **Boxcryptor to Tresorit**

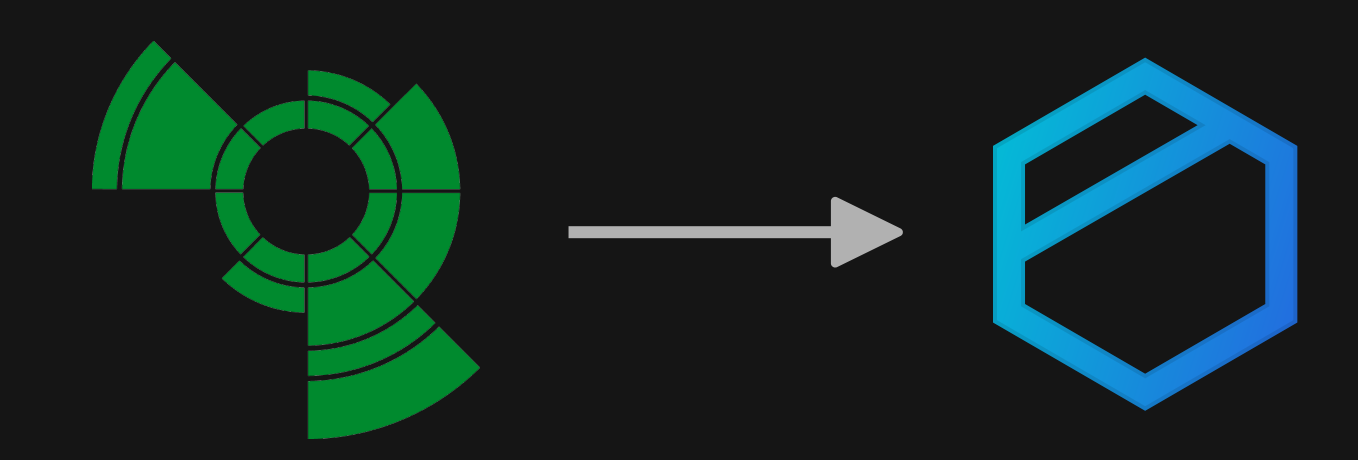

Quick guide to migrating data from Boxcryptor to Tresorit (macOS)

Use Tresorit's end-to-end encrypted cloud storage seamlessly in your Finder. Tresorit Drive lets you sync and share data from your Finder directly, while the Tresorit app runs in the background.

This guide will walk you through the 3 easy steps to set up your Drive via the Tresorit app.

- Download the Tresorit app
- Migrate your data
- Start using the Drive from your Finder  $3<sup>1</sup>$

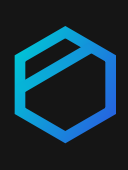

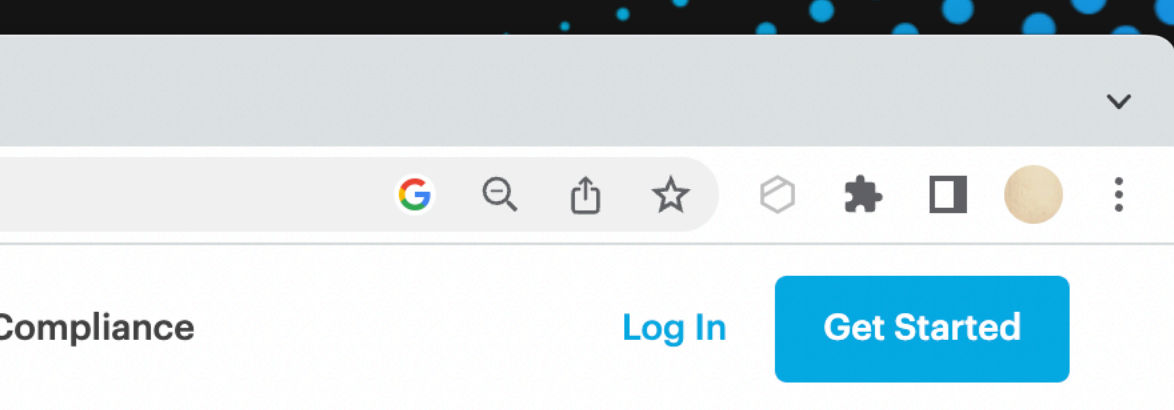

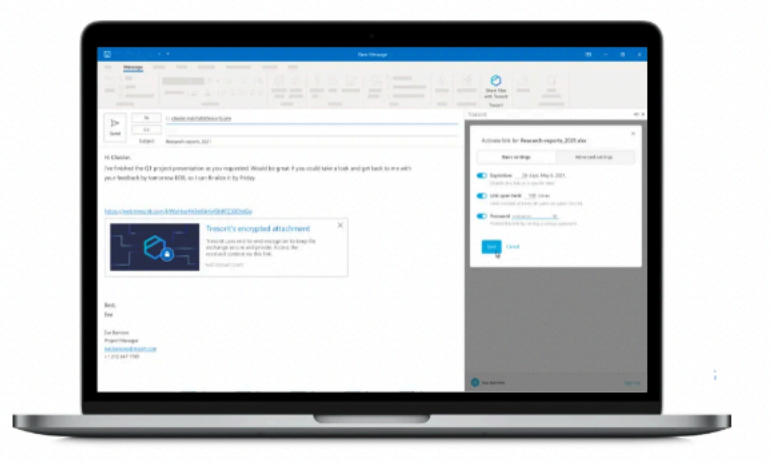

iOS 12.2 or later

Android 5.0 or later

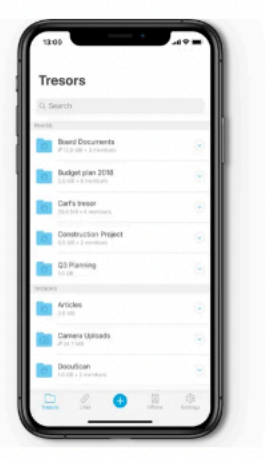

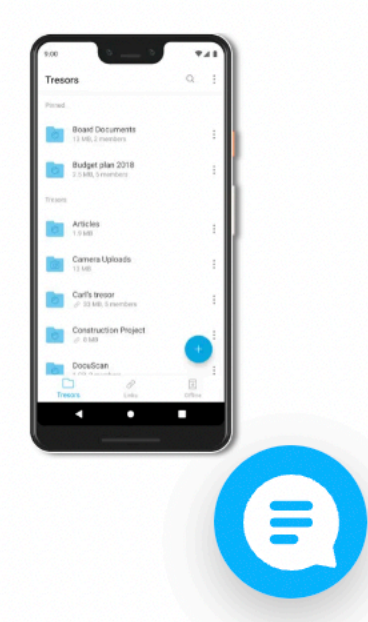

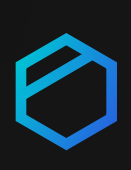

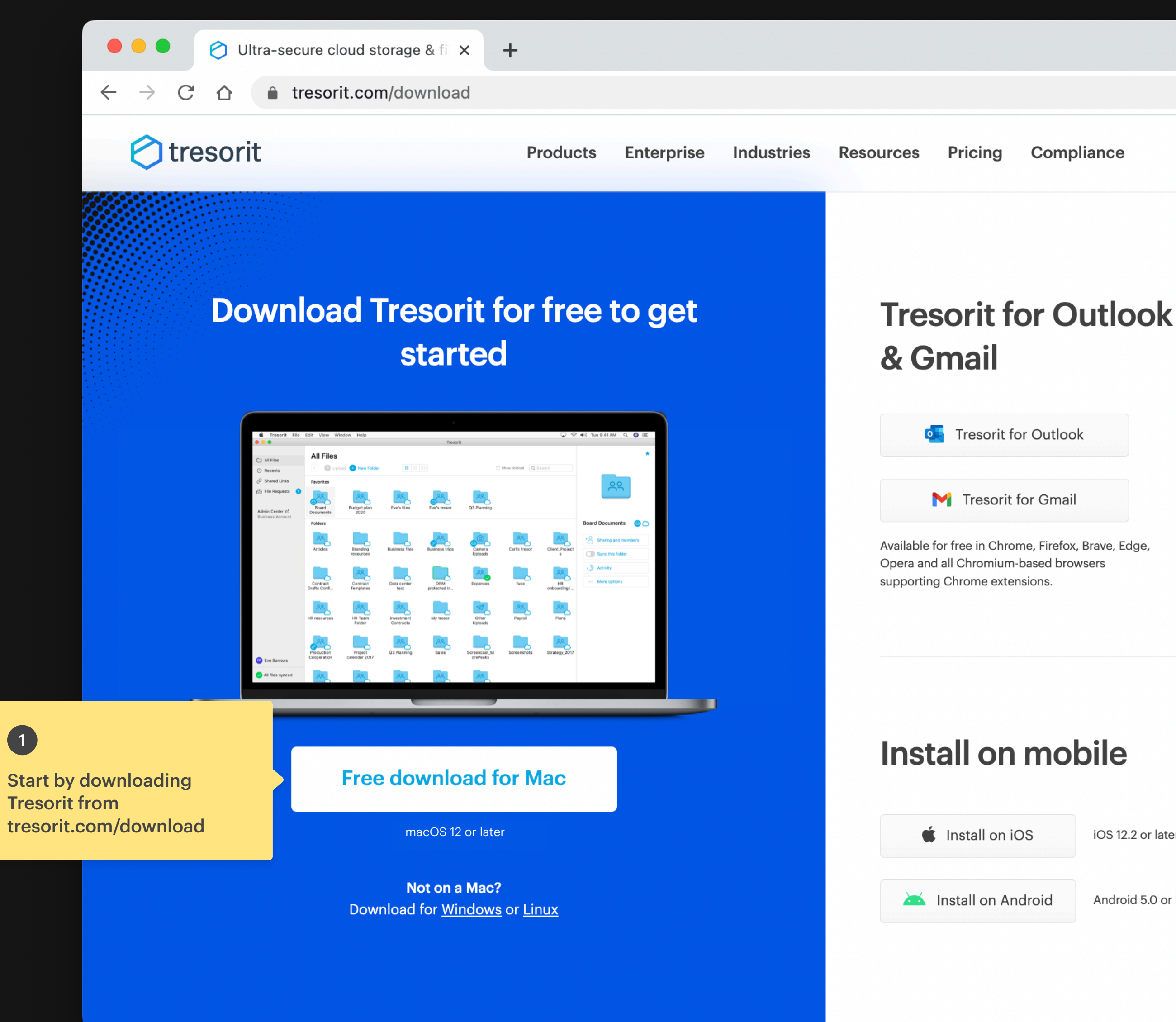

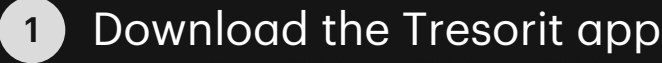

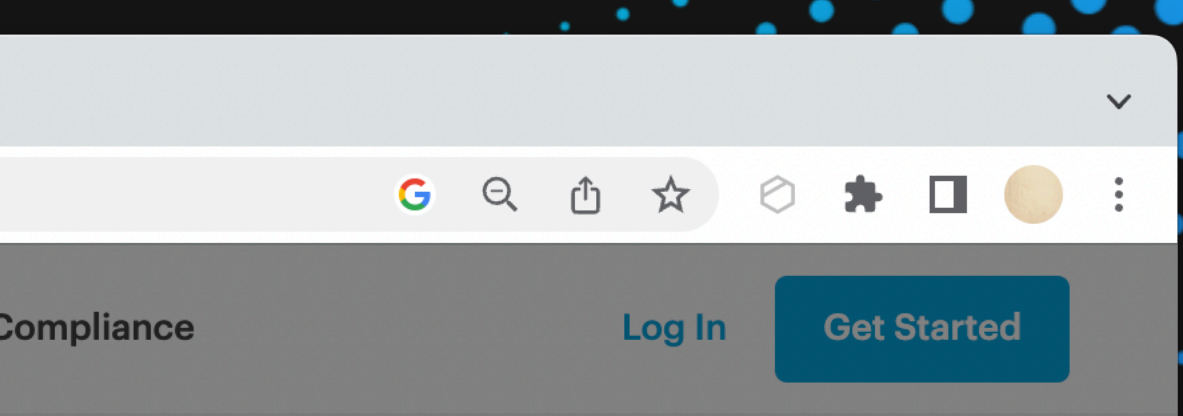

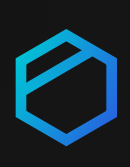

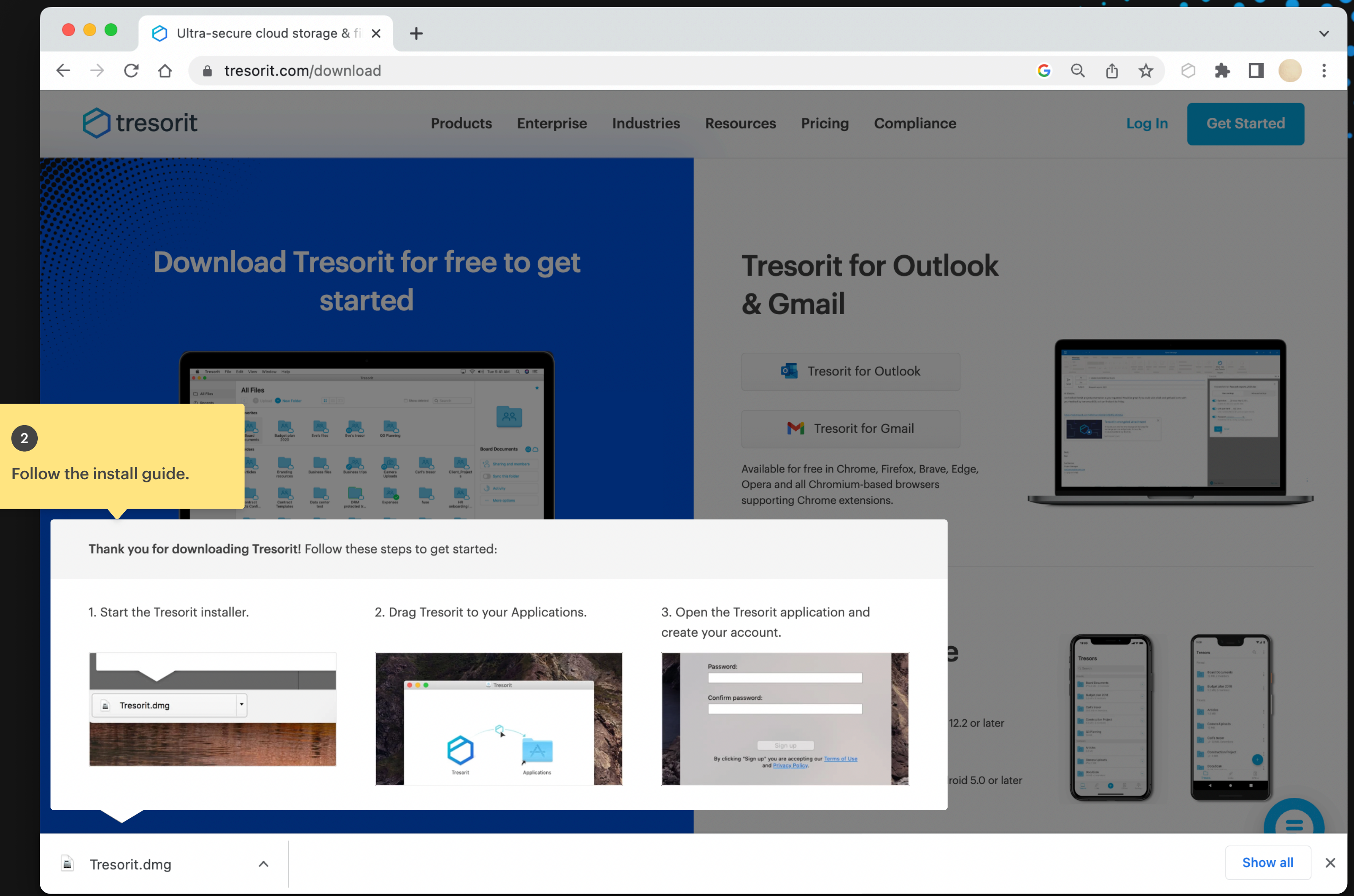

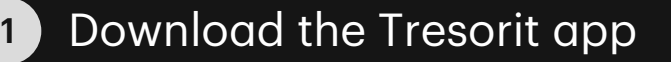

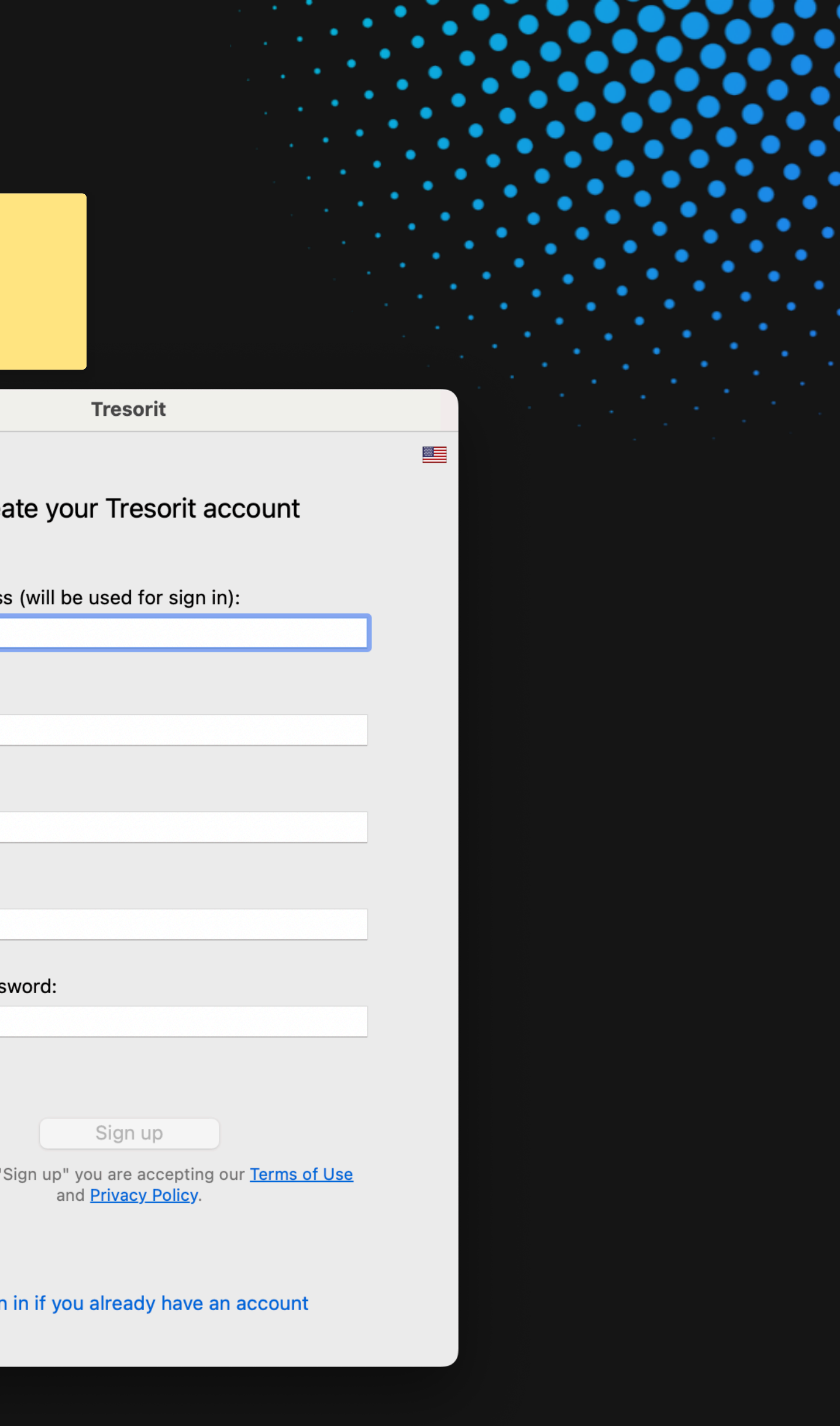

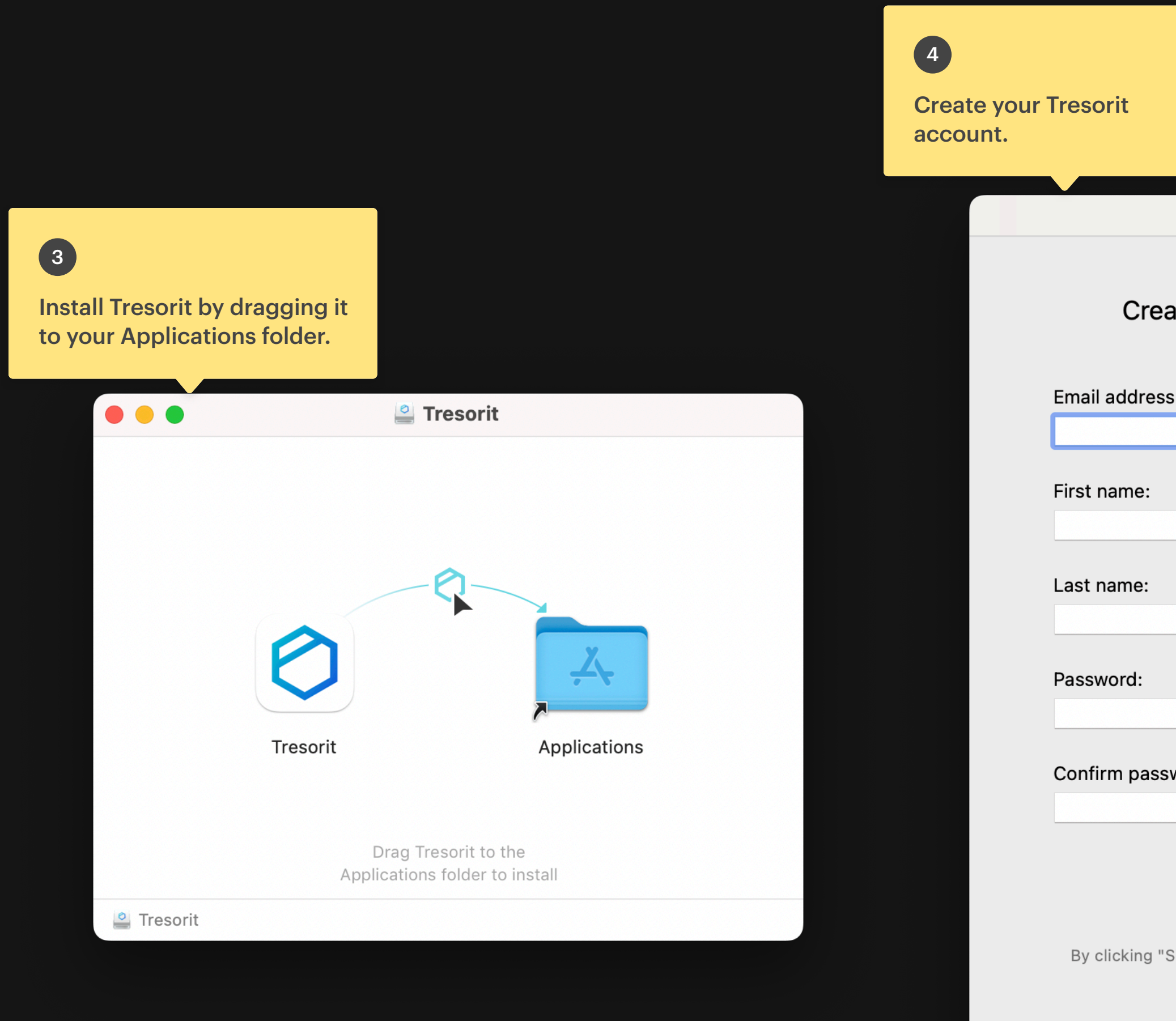

 $\bullet$  Sigr

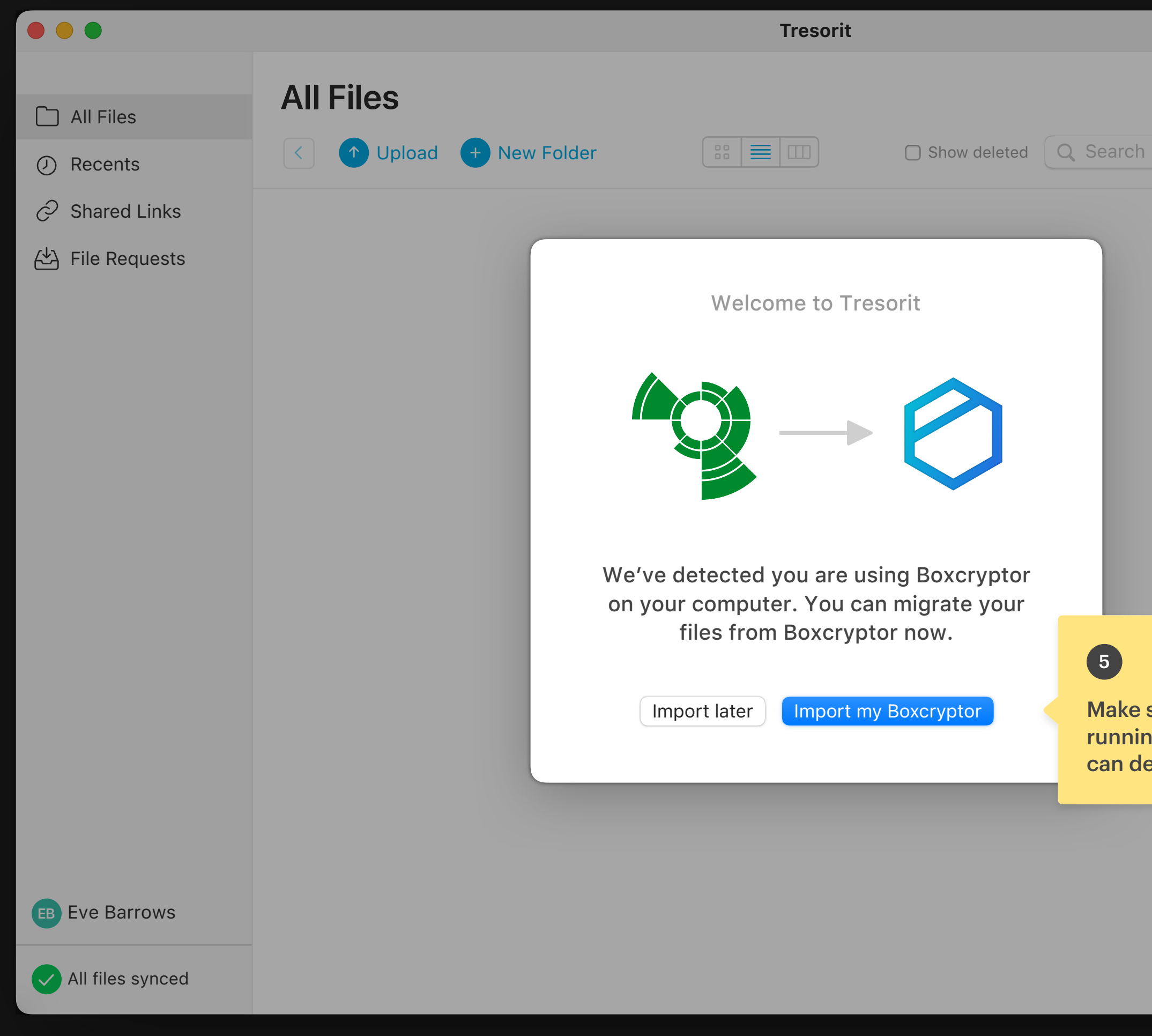

Make sure you have Boxcryptor running on your computer so we can detect and import your data.

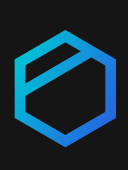

## 5

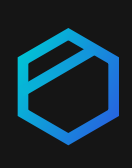

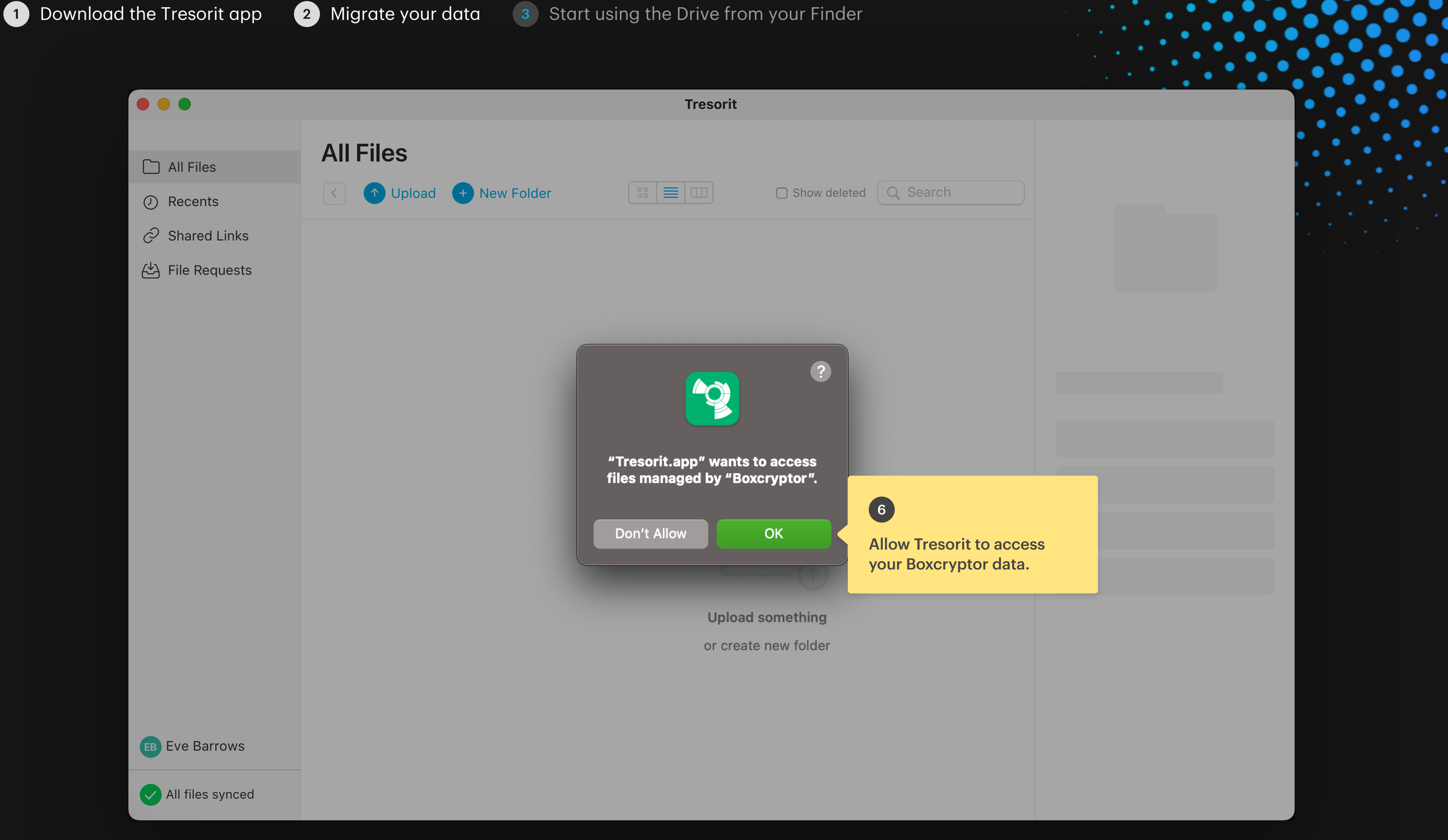

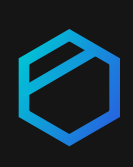

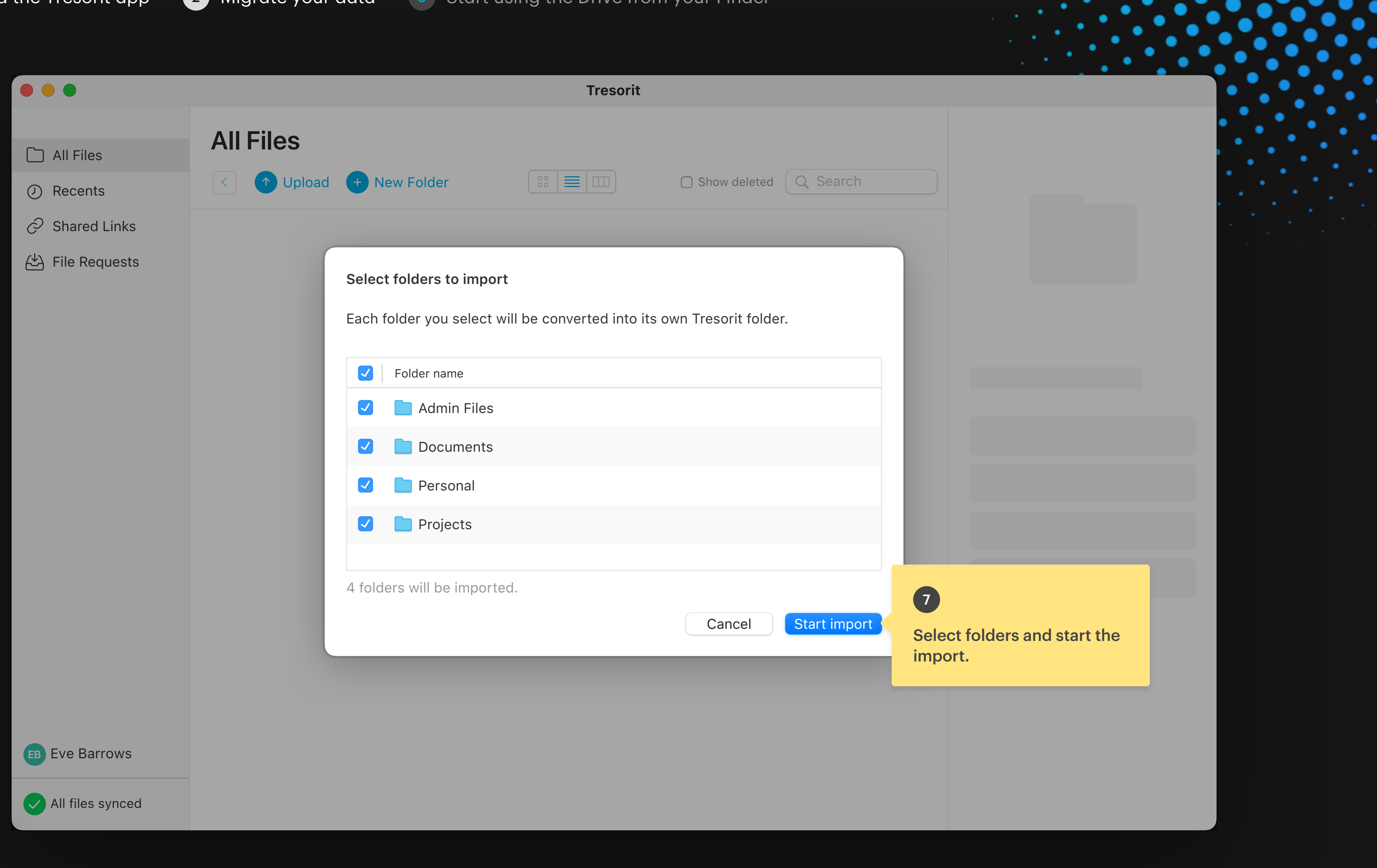

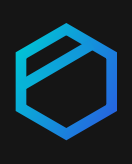

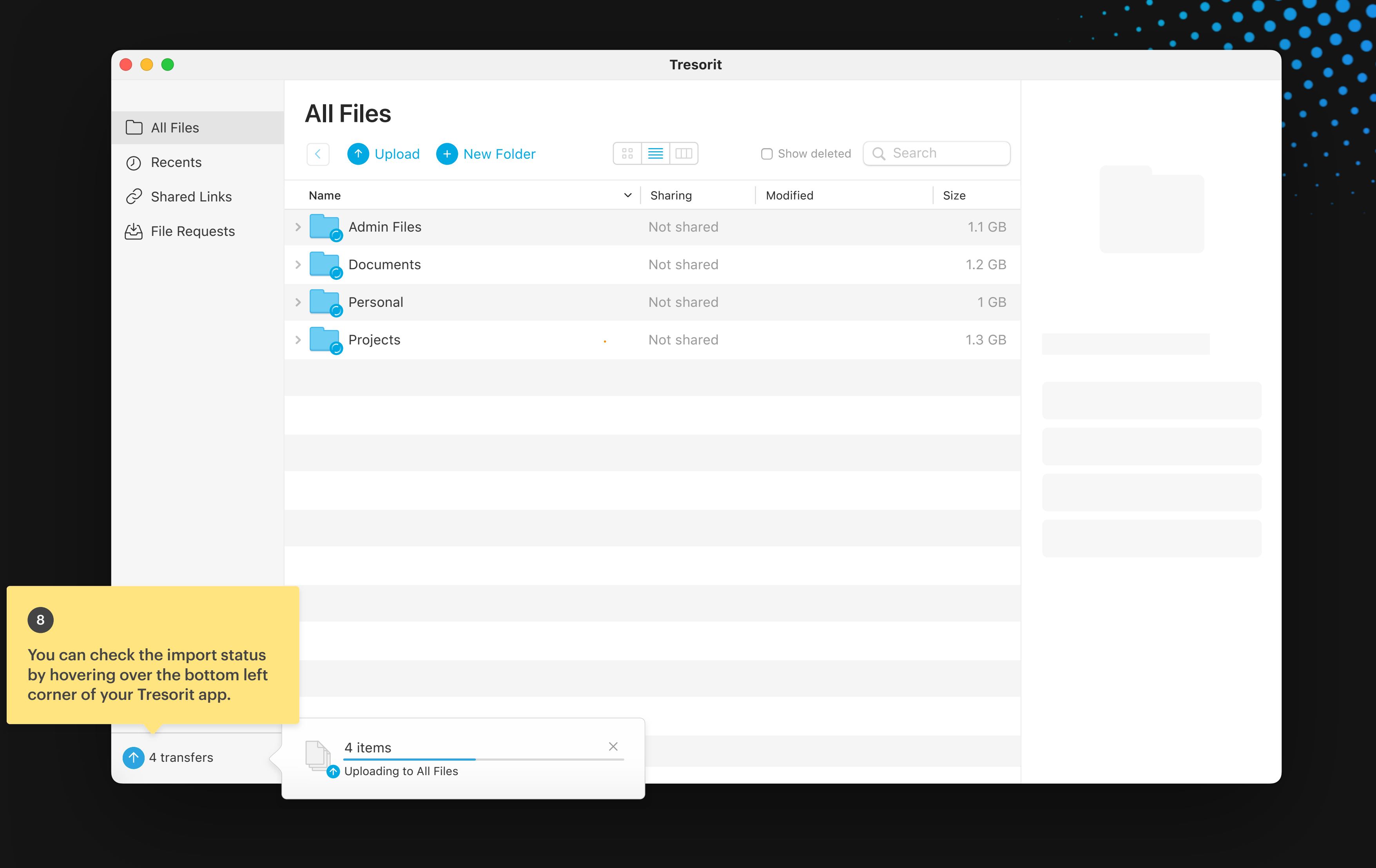

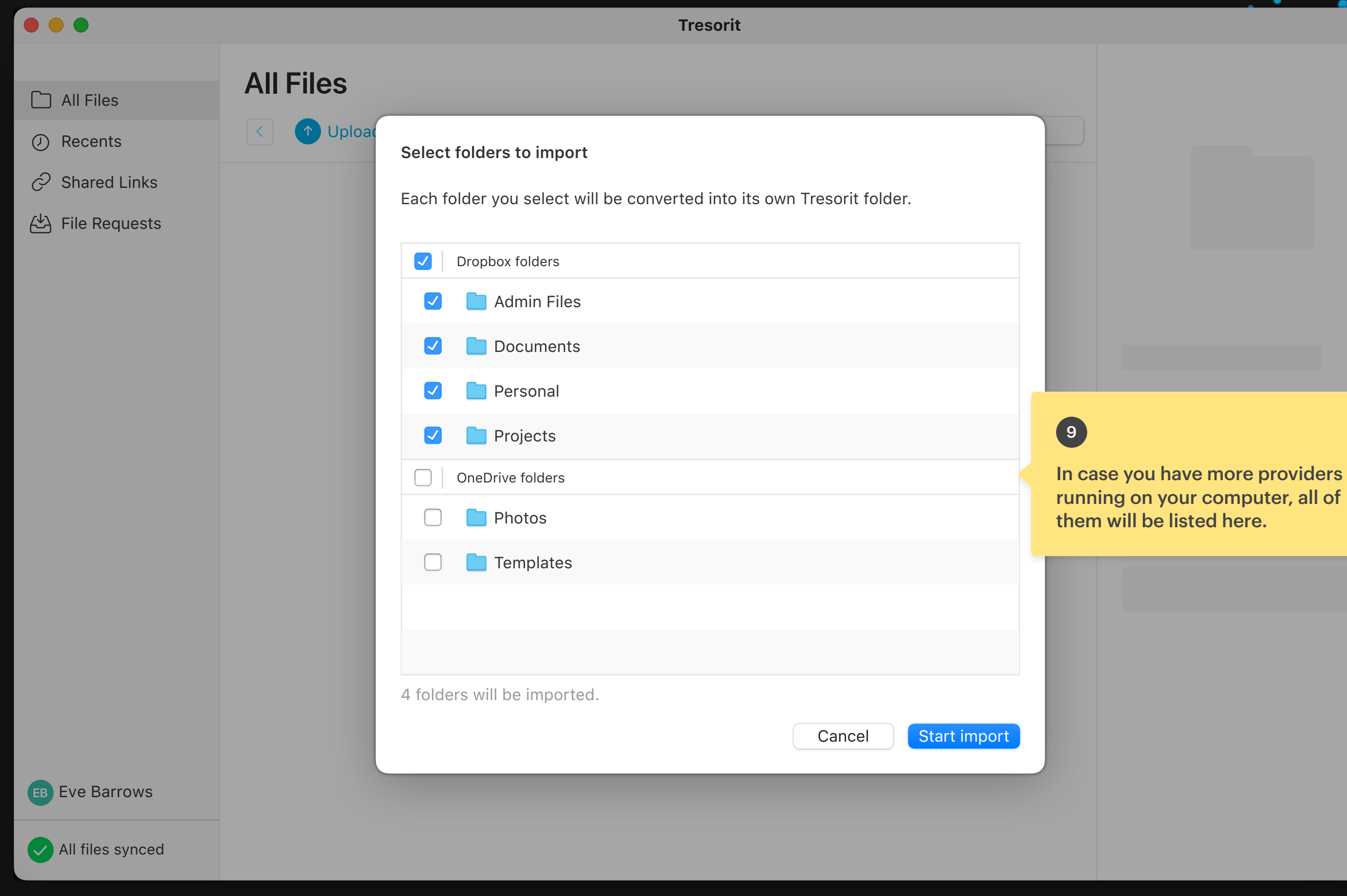

# 0

them will be listed here. running on your computer, all of

rt import

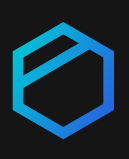

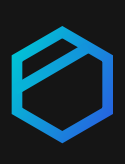

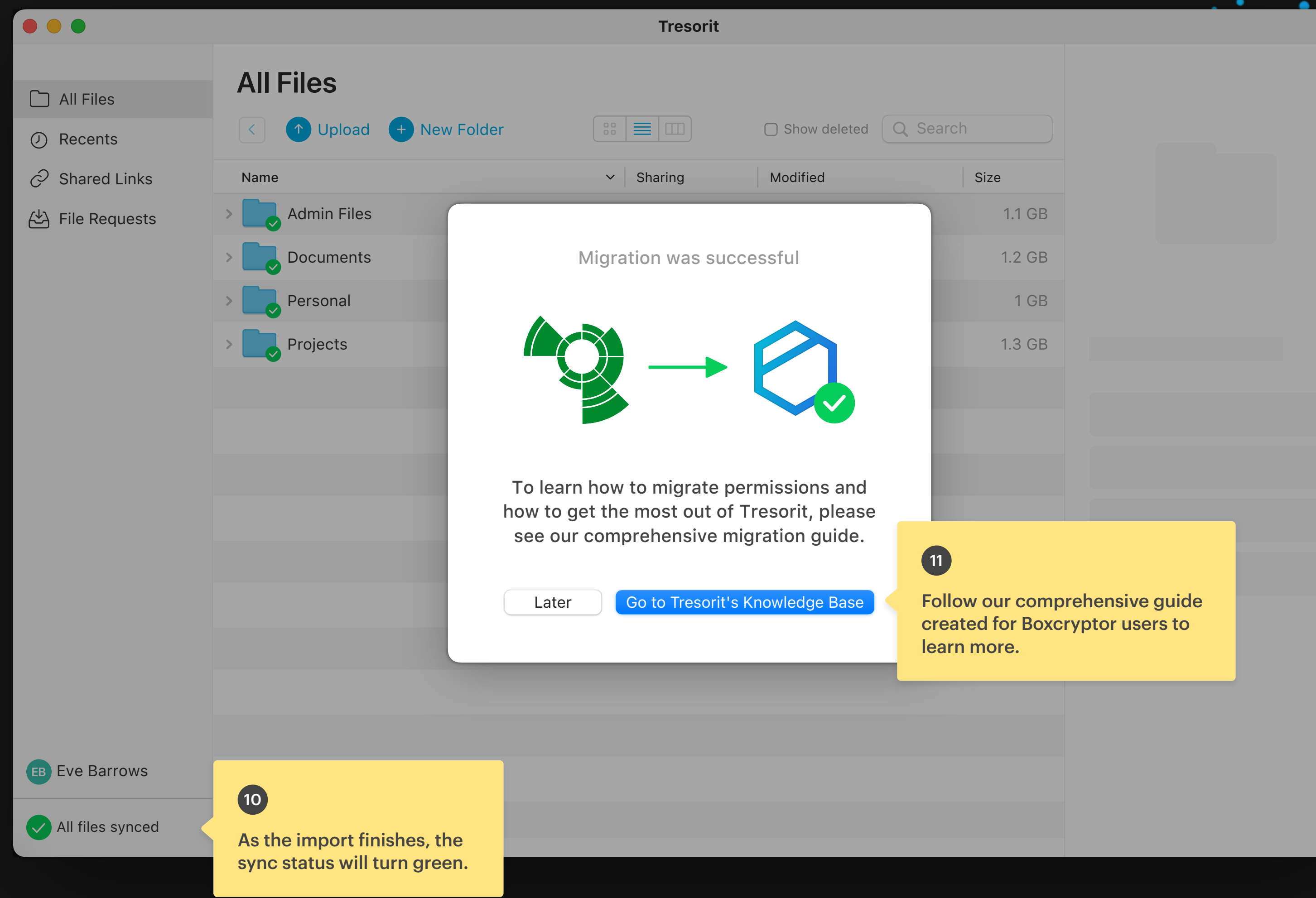

12

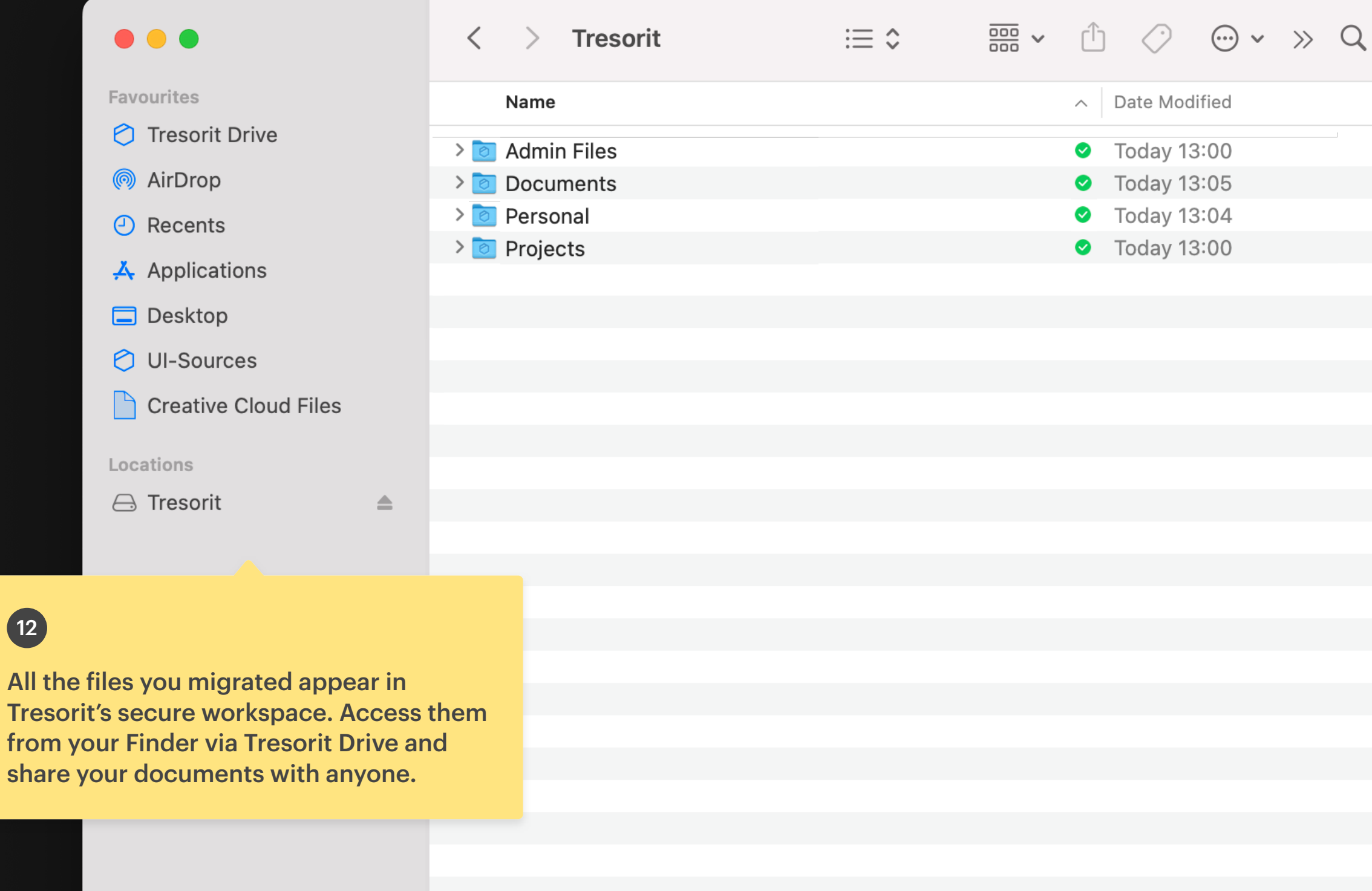

Macintosh HD > **e** Users > **e** eve.barrows > **T** Tresorit

Quick guide to migrating data from Boxcryptor to Tresorit (macOS)

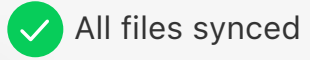

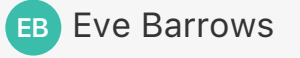

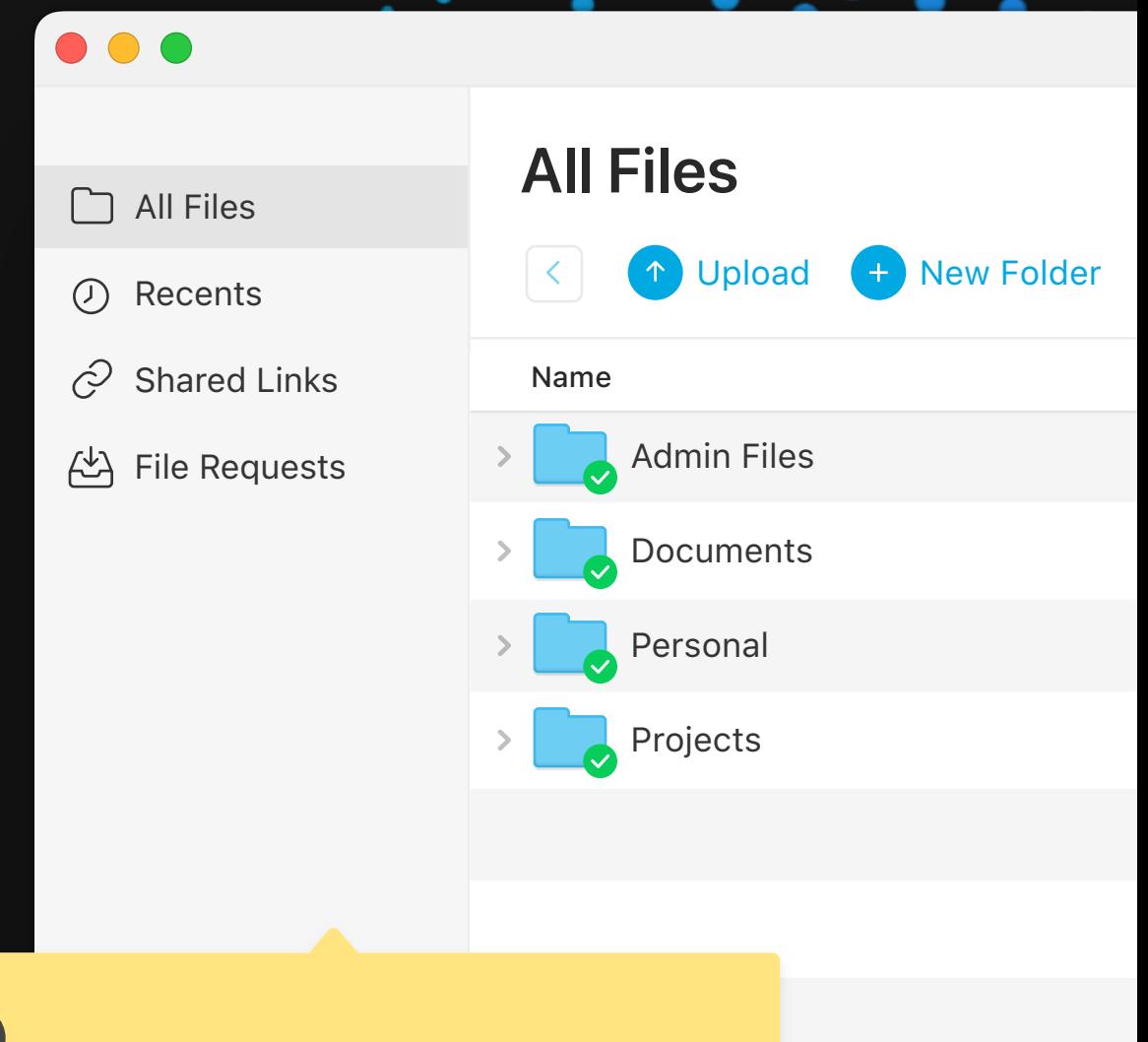

When you access files from your Finder, the Tresorit app runs in the background. In the app you can find extra features.

13

 $\bullet$   $\bullet$ 

### 14

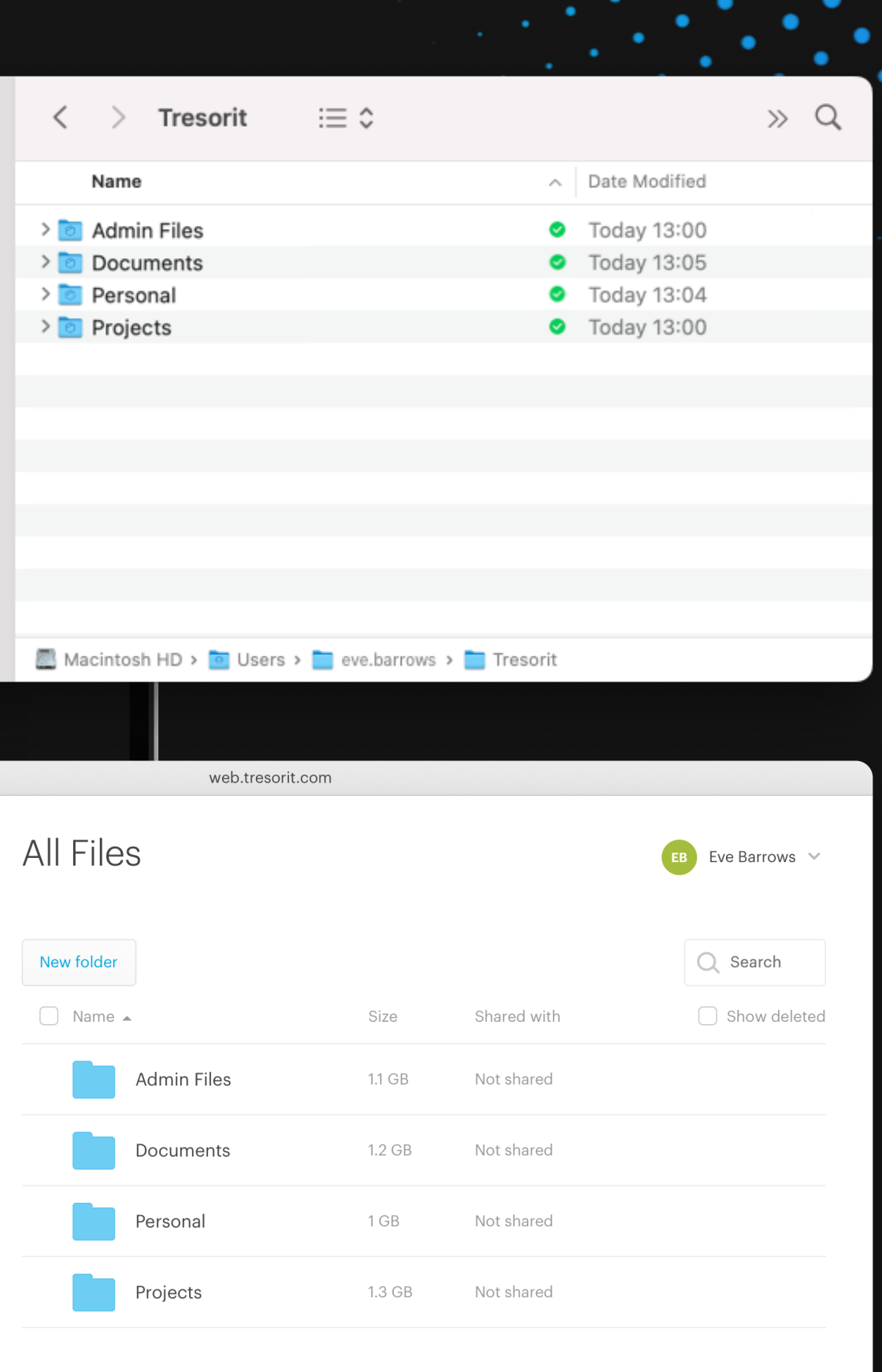

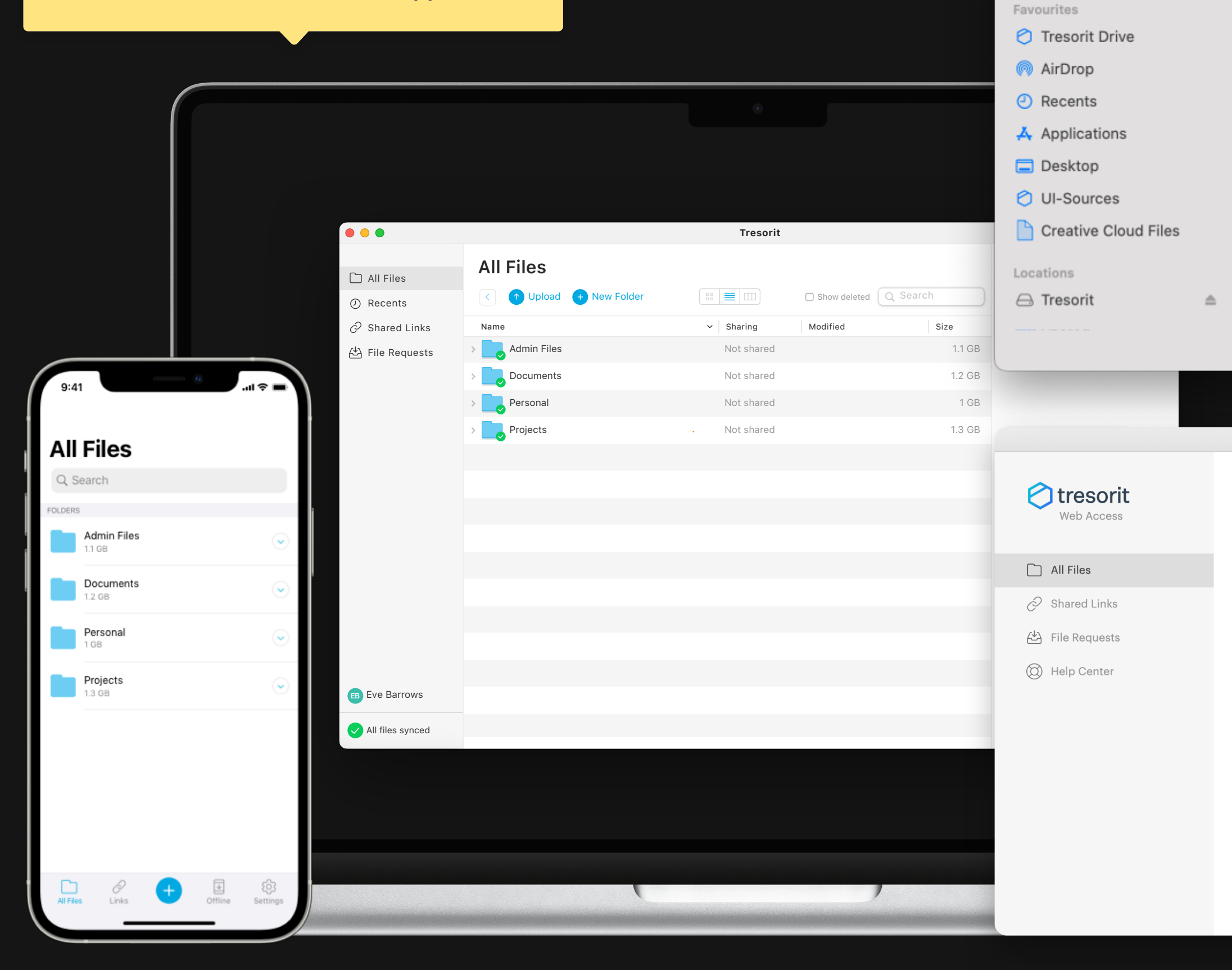

You can also access your files from Tresorit Drive, your browser, and our Windows, macOS, Linux, iOS, and Android apps.